Enabling Secure Access to Devices from the Internet using Port Forwarding

Robert Nickerson Om Networks and DCN 10.25.11

## **65535 Ports, thats a lot!**

- Each IP you get has all of them
	- Ports Allow:

**Diversity** Simultaneous Action **Exposure** QOS MALICIOUS ATTACKS

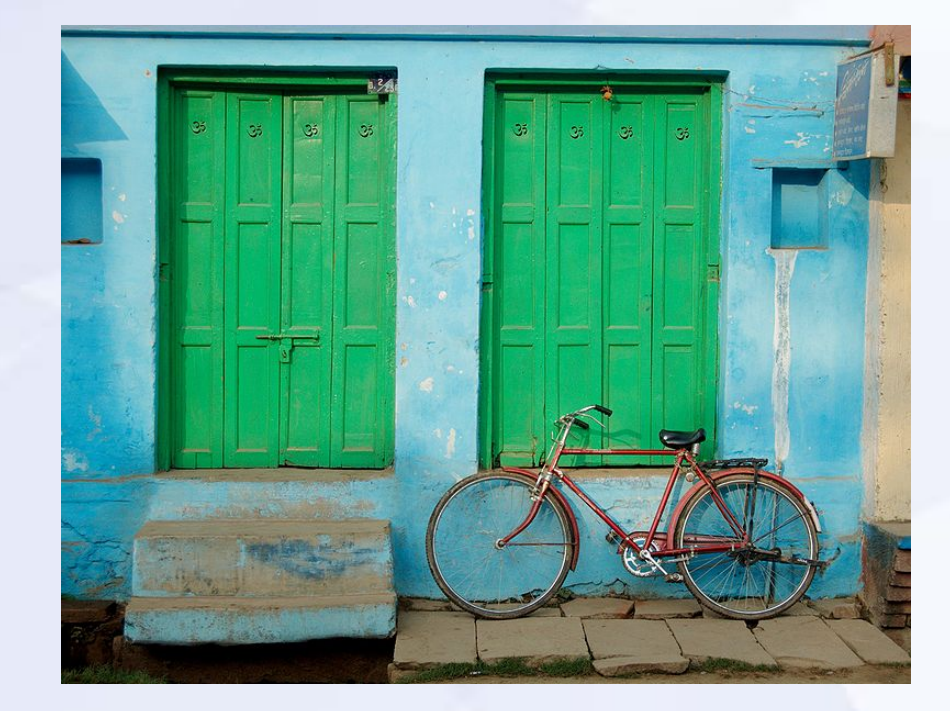

### **How Does Port Forwarding Work?**

- Router has Port Forwarding Table
- A "hole" is opened in the firewall
- Packet is handed from outside network to inside
- Port Forwarding is mapping the outside WAN to the inside LAN
- 1 to 1 Link Out/In

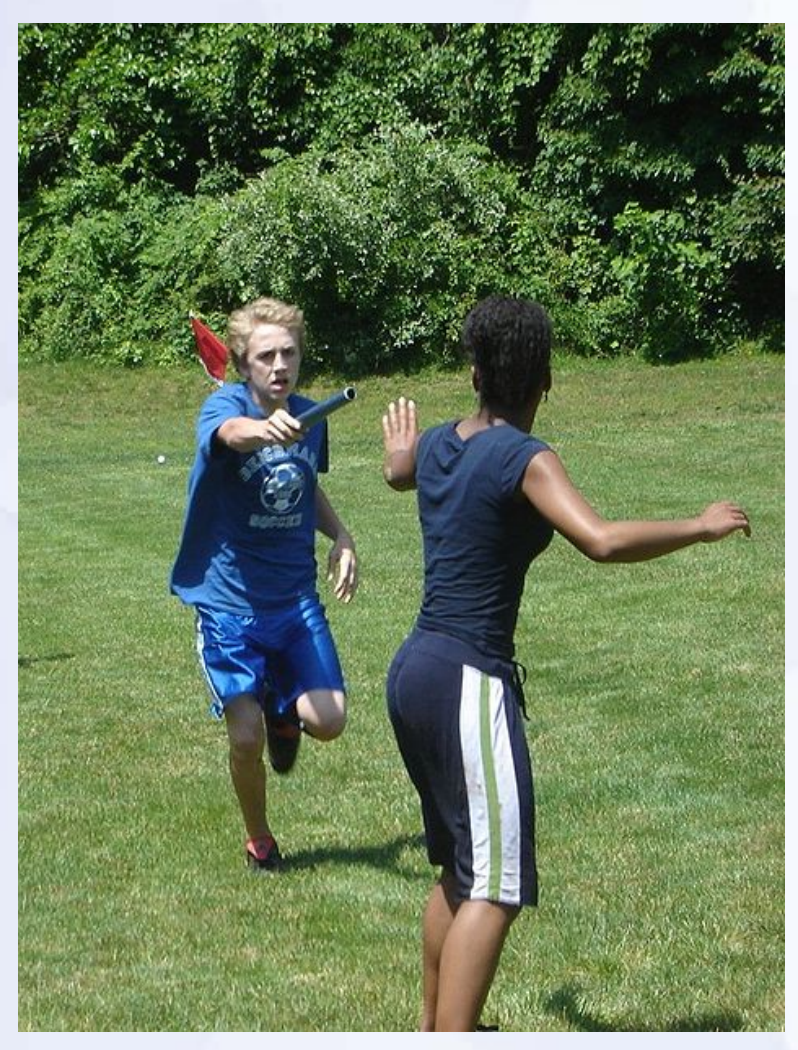

### **What does Local Port Forwarding DO?**

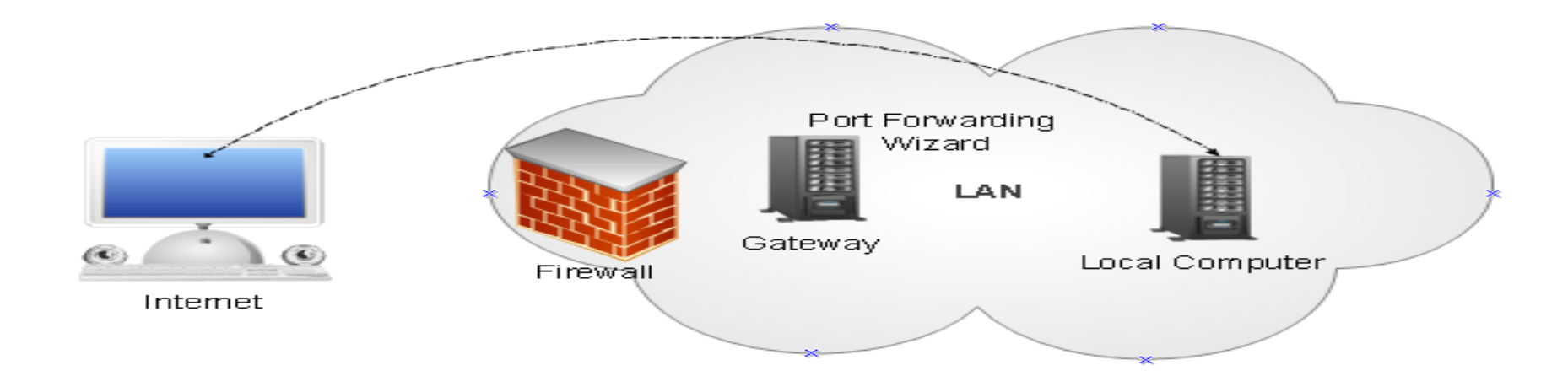

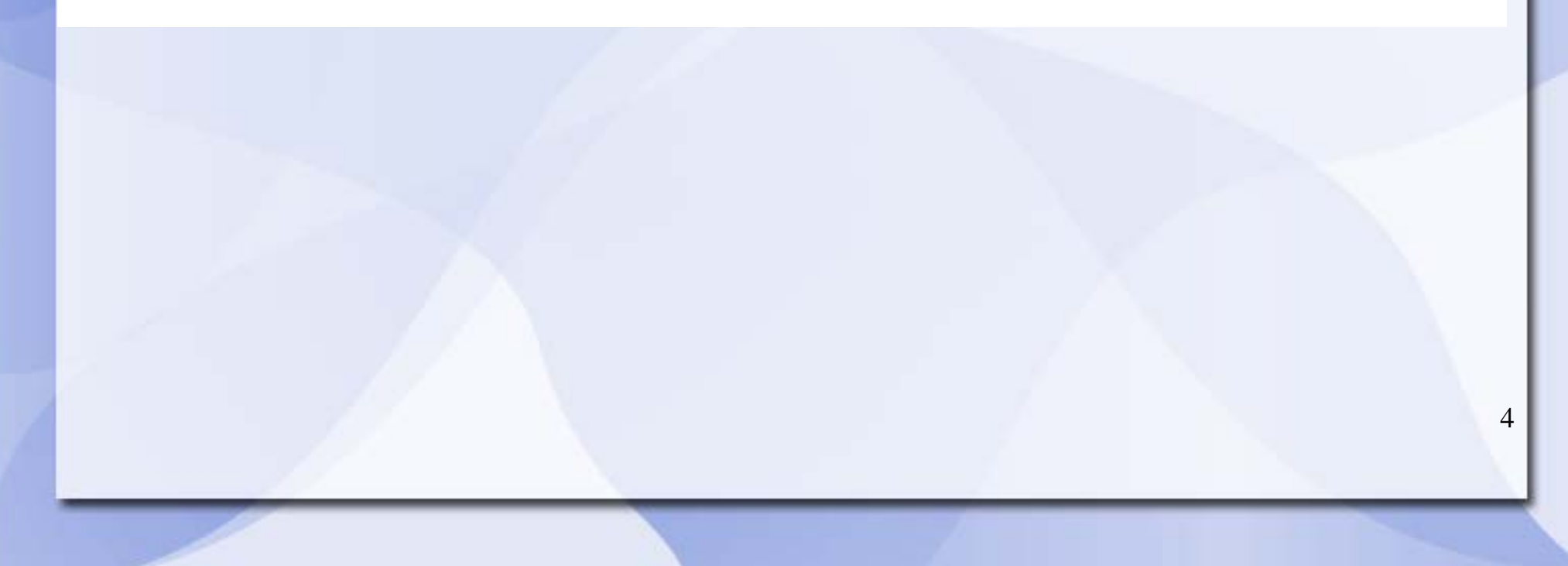

## **What Devices need Port Forwarding?**

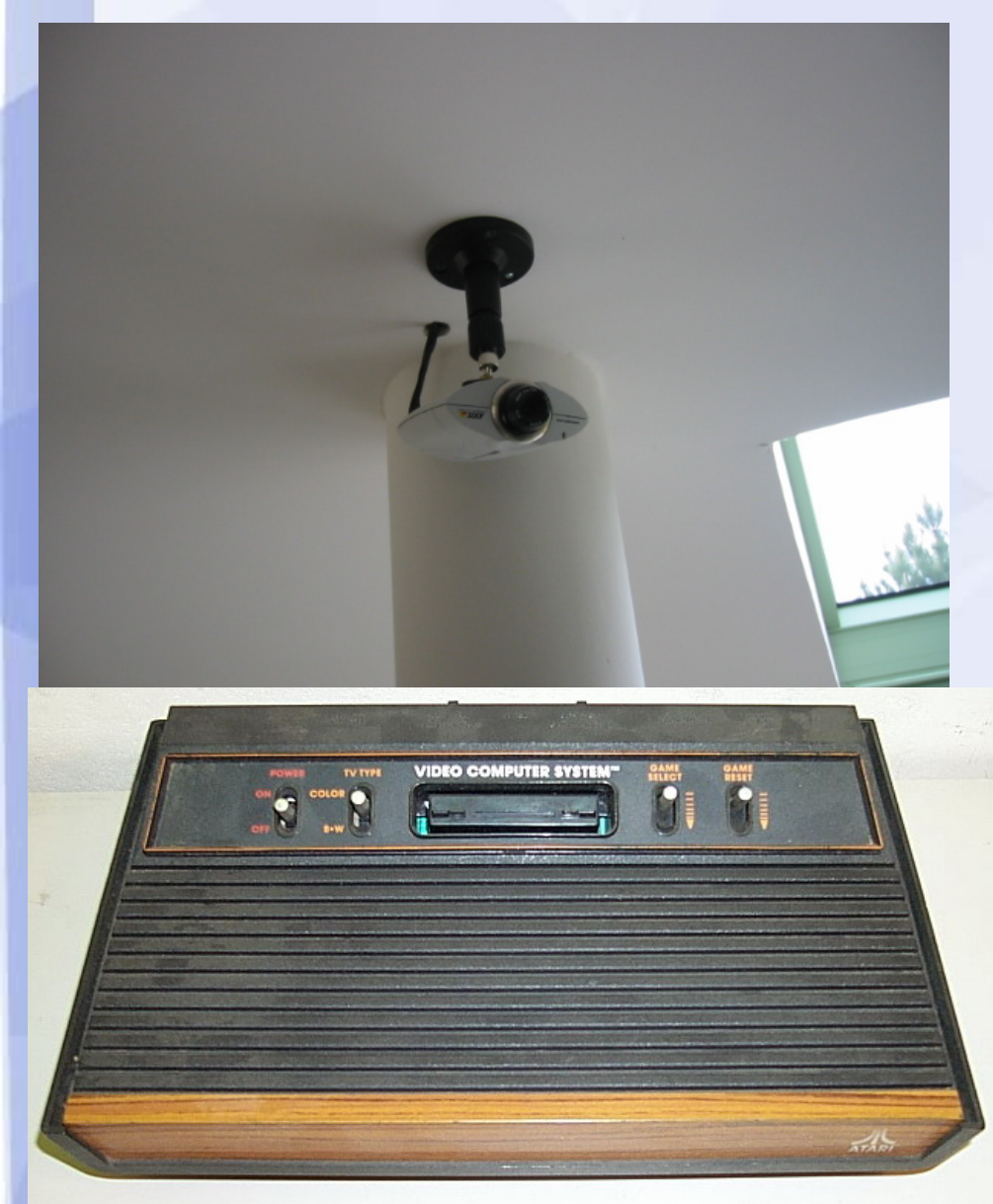

## **Port Forward Tasks**

### INVENTORY

Cameras Xboxen Media Streamers Computers Assign Static IPs LOG and RECORD WRITE Statements CONFIG ROUTER

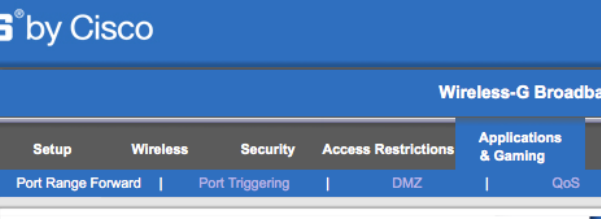

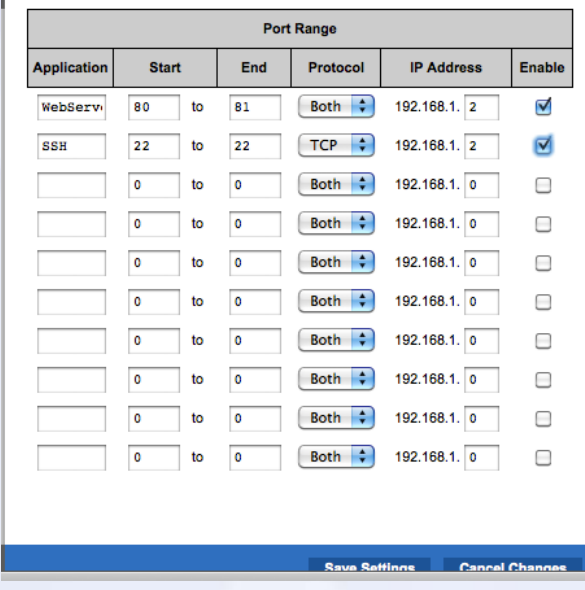

# **PORT Forward TIPS**

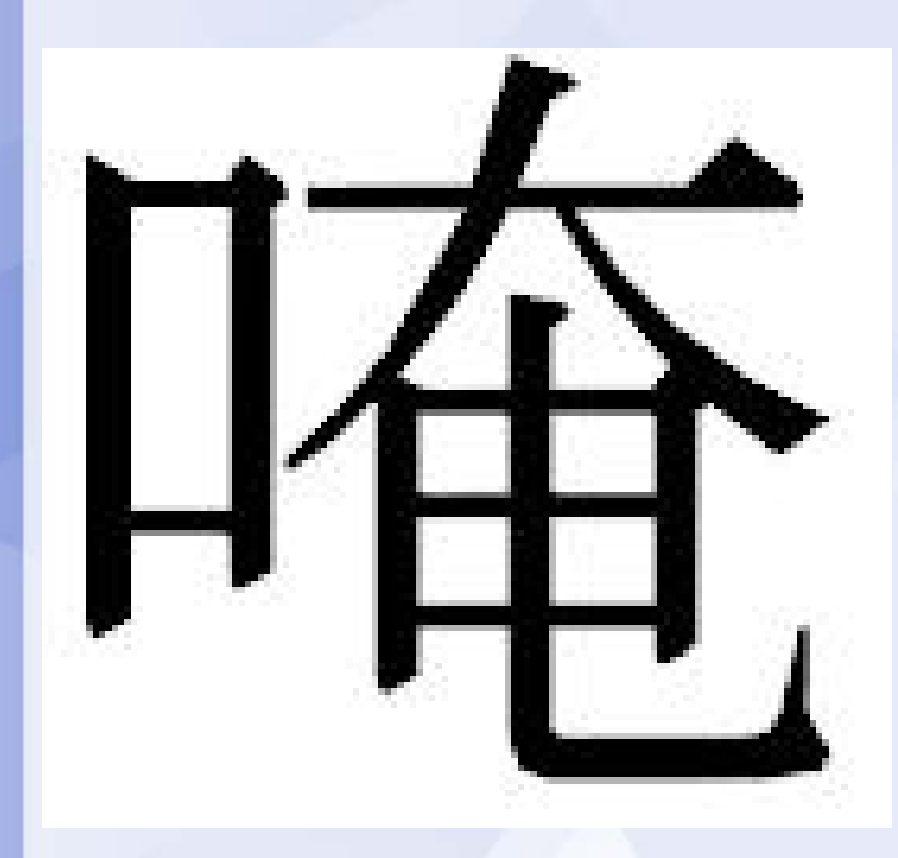

## **Good Port Forward Resources**

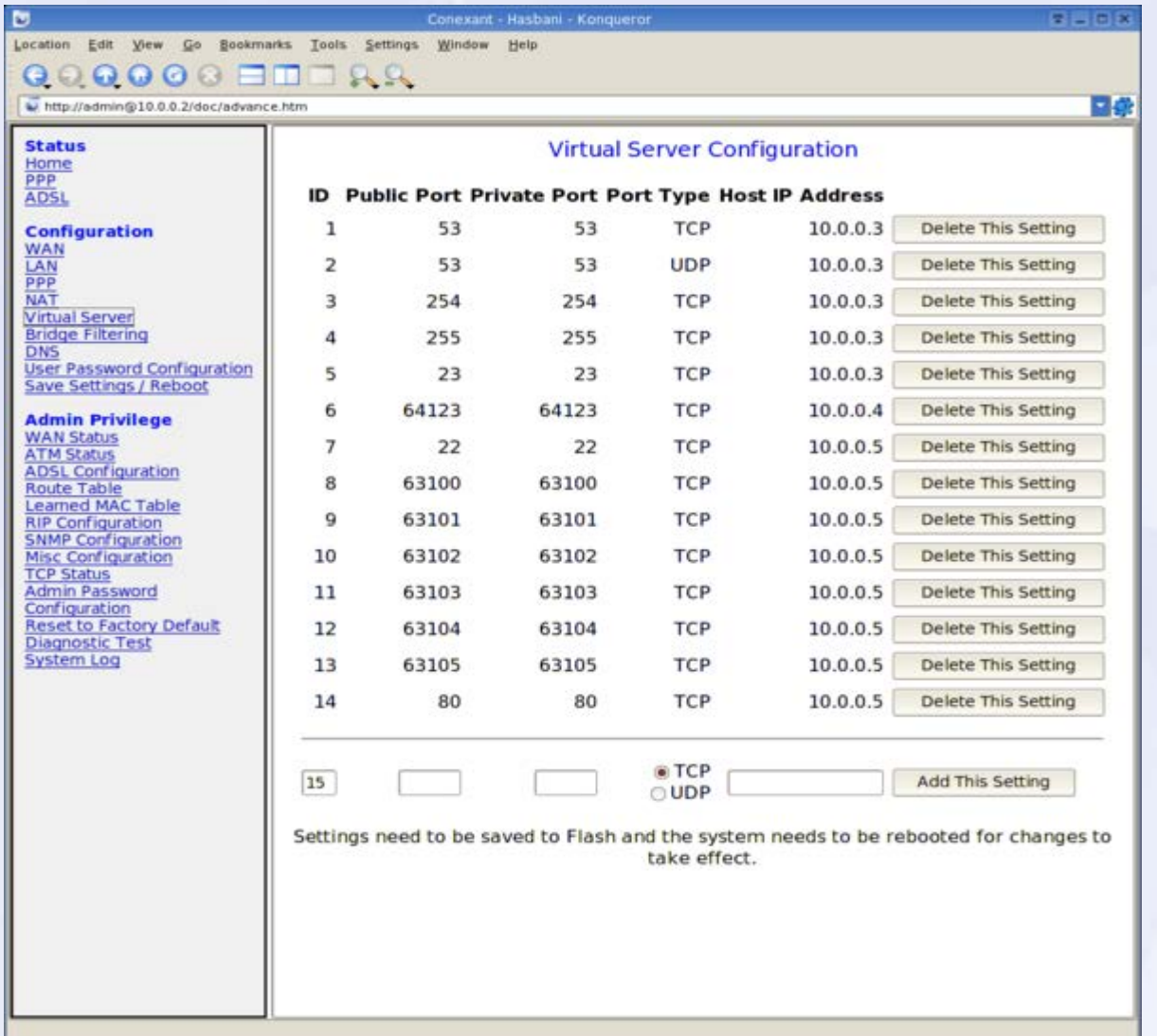

#### portforward.com

#### Wikipedia

#### You Tube

#### Manufacturer

simpleportforwarding.com

## **Getting there from the Net**

Port forwarded devices have URLs with a colon appended with PORT number to access that forwarded resource. It becomes part of the address:

e.g 168.150.193.3:5900 or https://billadmin.omsoft.com:8081

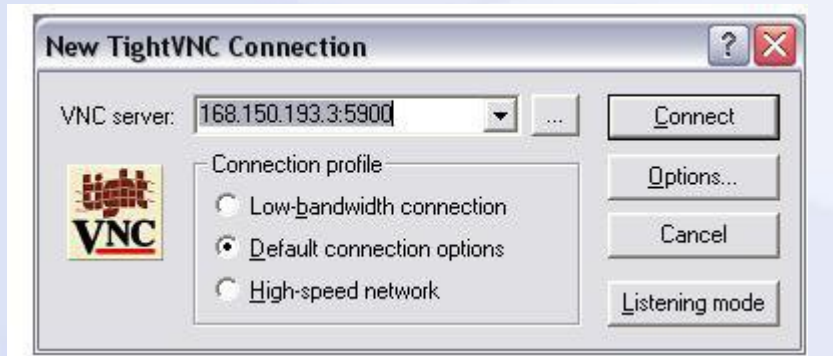

Use a static IP with a domain name for easy use, or a dynamic DNS service if you have dynamic IP service

Restrict access using a usr/pas

### **Remote Port Forwarding with SSH**

- Get around corporate firewall rules
- Ensure safe & secure communications
- Anonymous Internet browsing
- Lots of FREE tools for this

### **Port Forwarding on the Internet: SSH Tunneling**

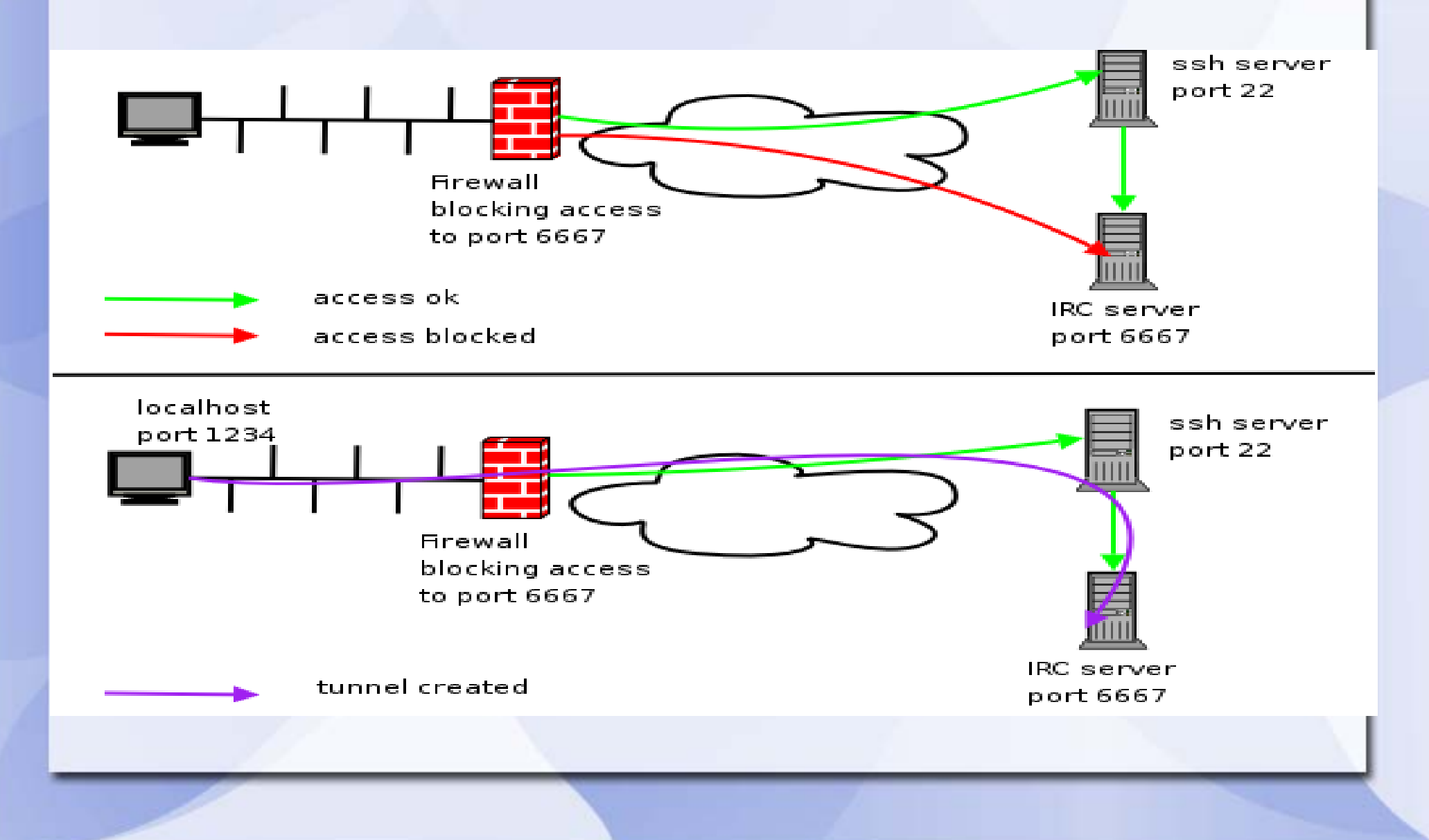

## **What else can Routers DO?**

- VPN
- Multihoming  $\bullet$
- Redirect and **CAPTURE**
- QOS on traffic
- QUEUE per computer

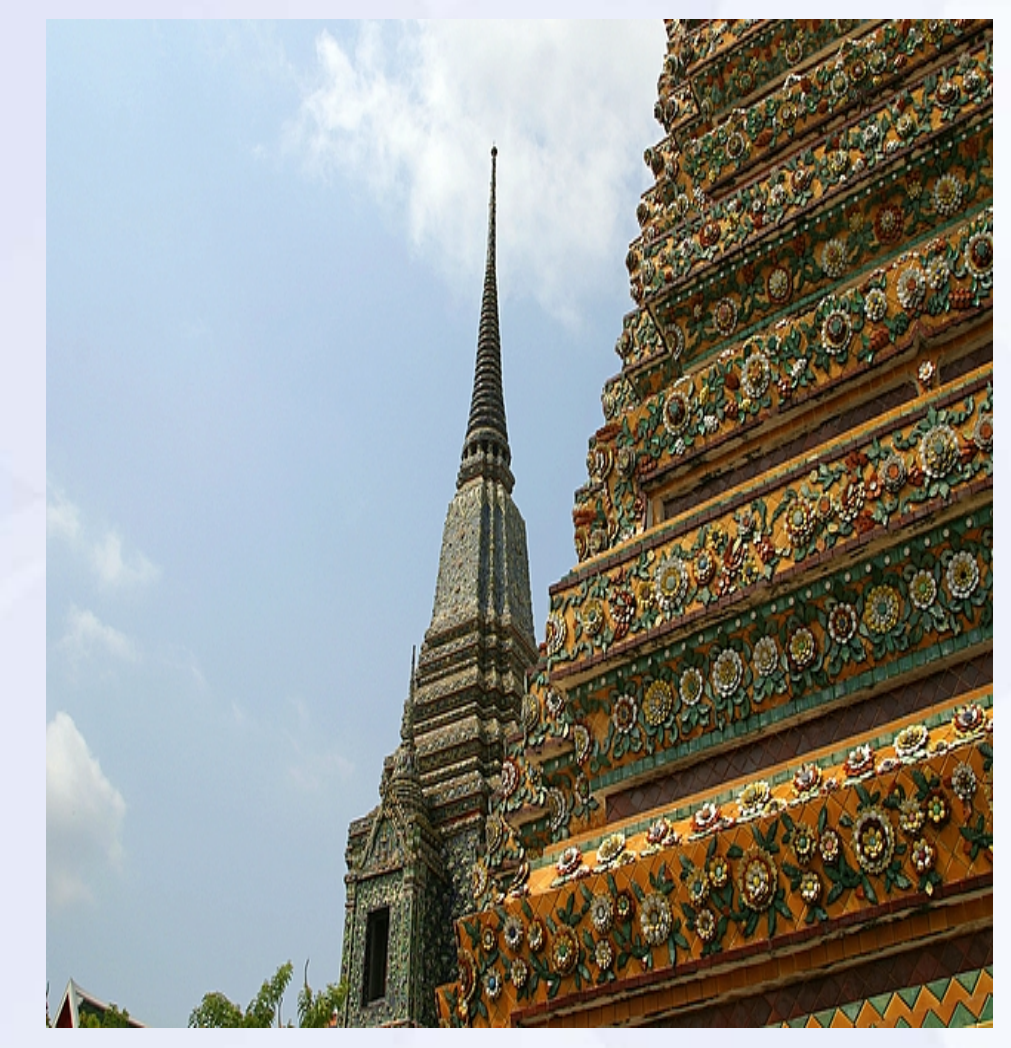

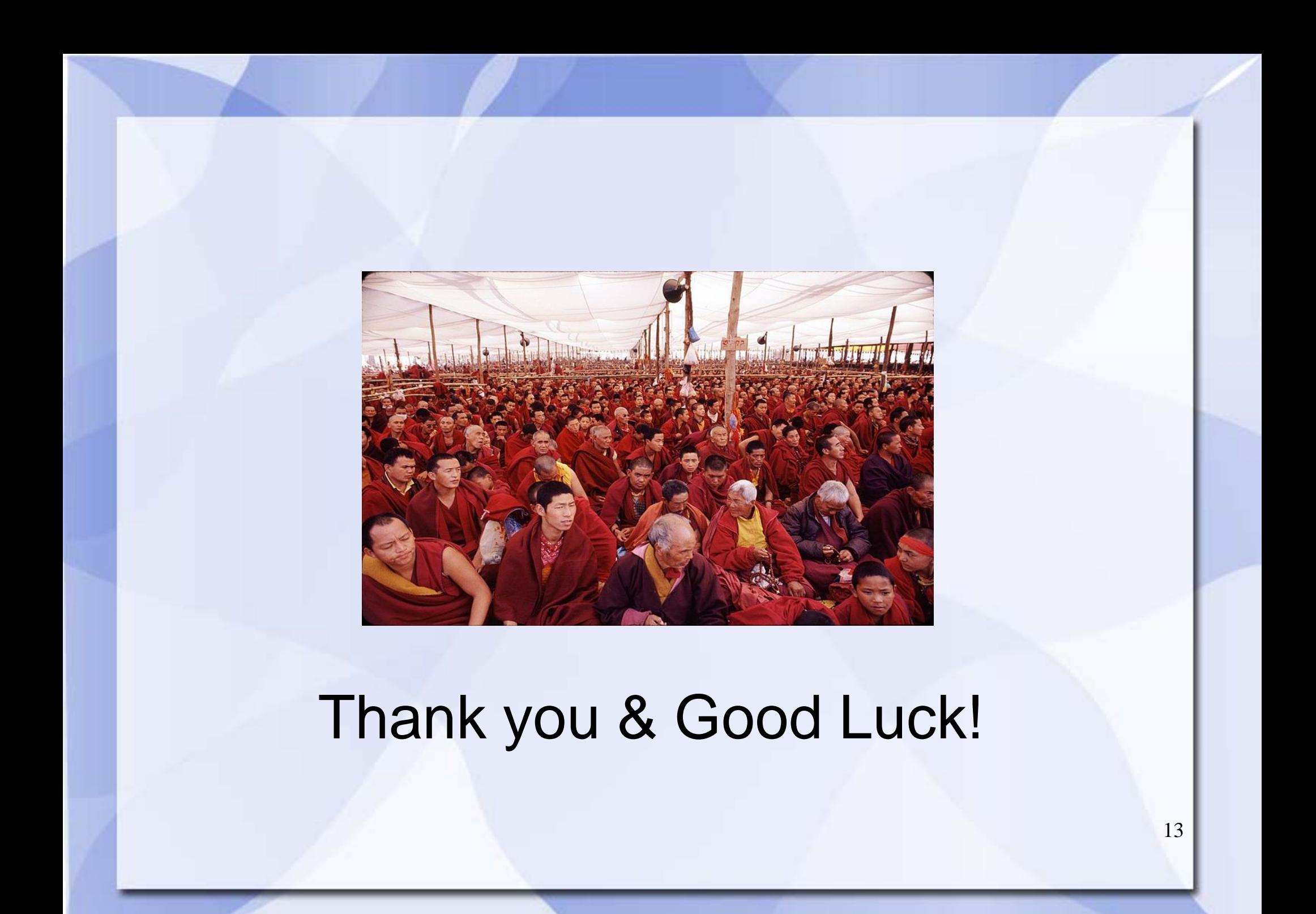